# [544] Caching

Tyler Caraza-Harter

## Learning Objectives

- describe the cache hierarchy
- trace through access patterns with LRU and FIFO policies
- calculate cache performance metrics

Challenge: Latency

Cache Hierarchy

- CPU, RAM, SSD, Disk, Network
- Tradeoffs

What data should be cached?

- manual
- expiration
- eviction policies: random, FIFO, LRU

# CPU and RAM

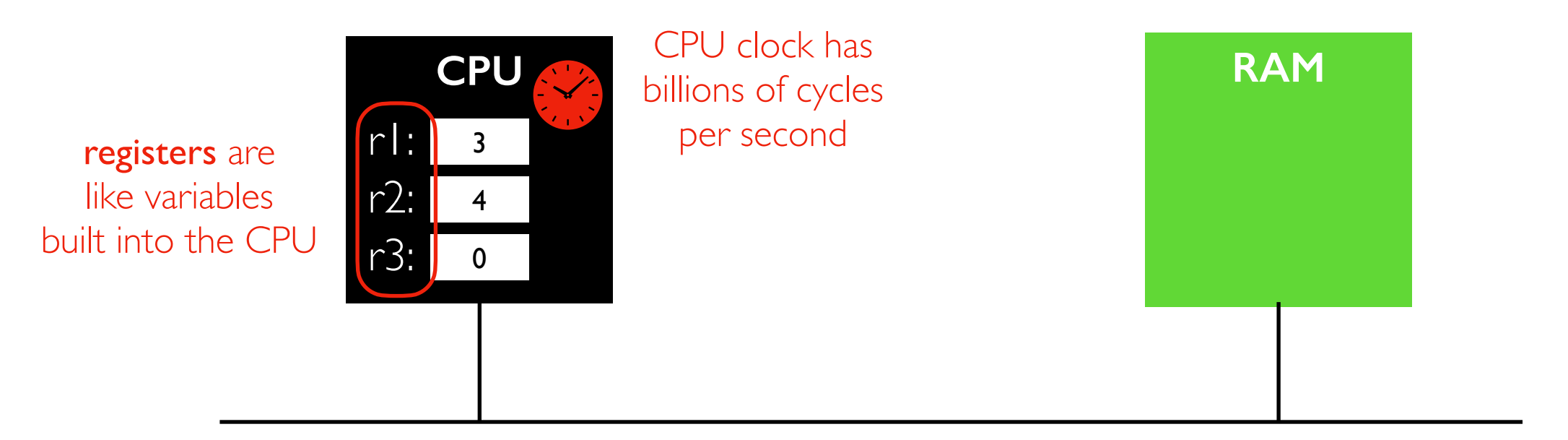

### CPU and RAM

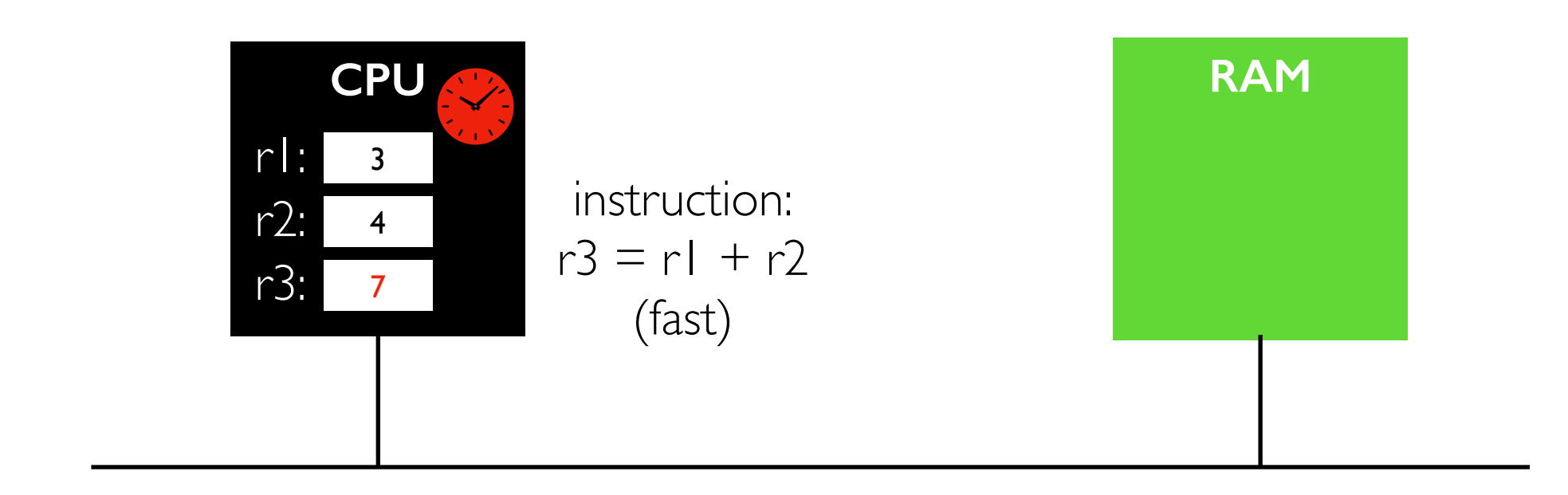

#### Load and Store

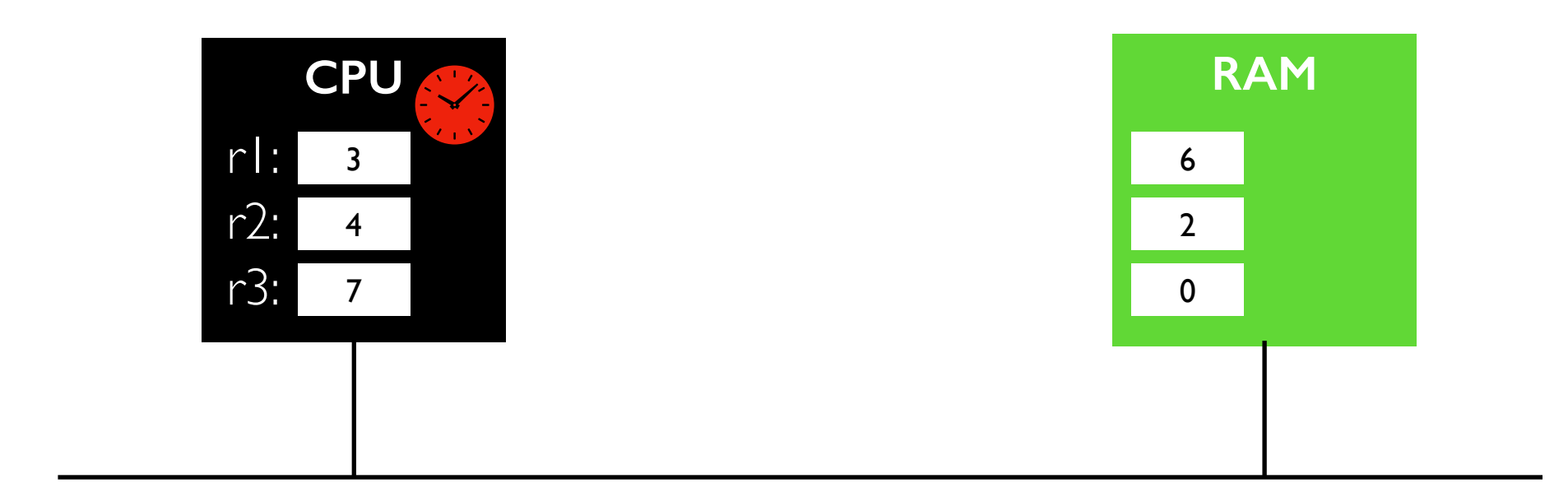

challenge: if we want to add some numbers stored in RAM, we need to load before adding and store after

#### Latency

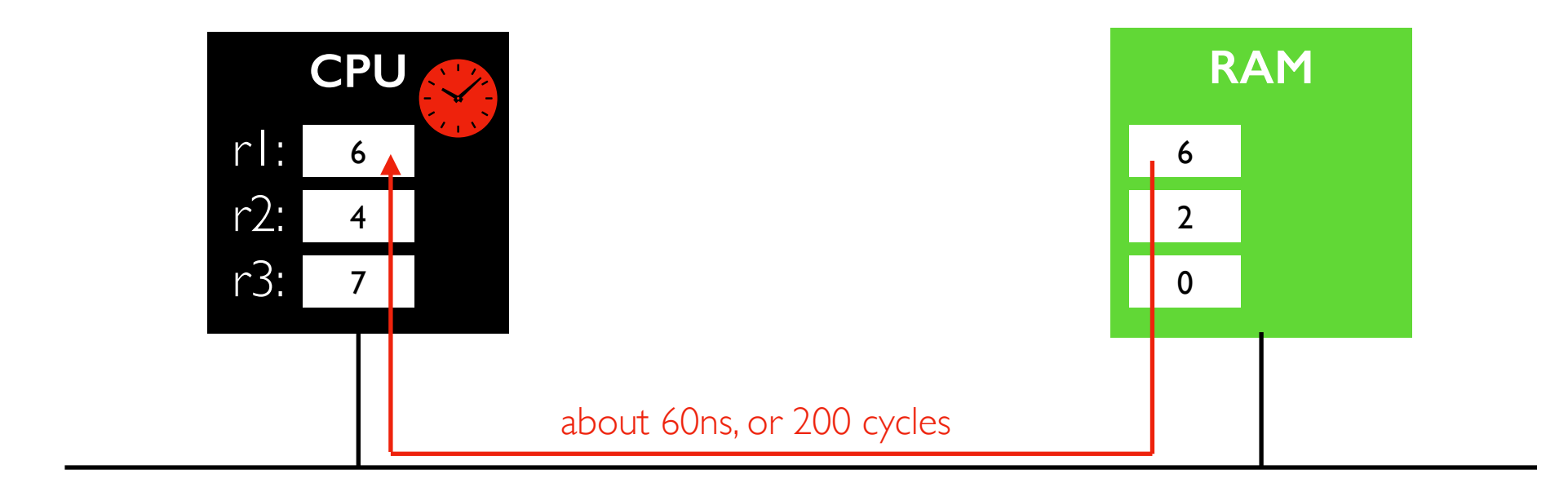

very slow, but not long enough to switch to a different process...

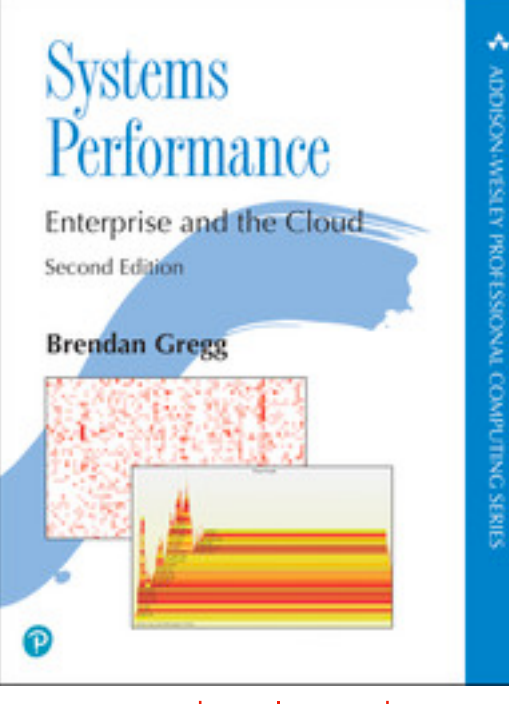

source: visuals, estimates

#### Latency

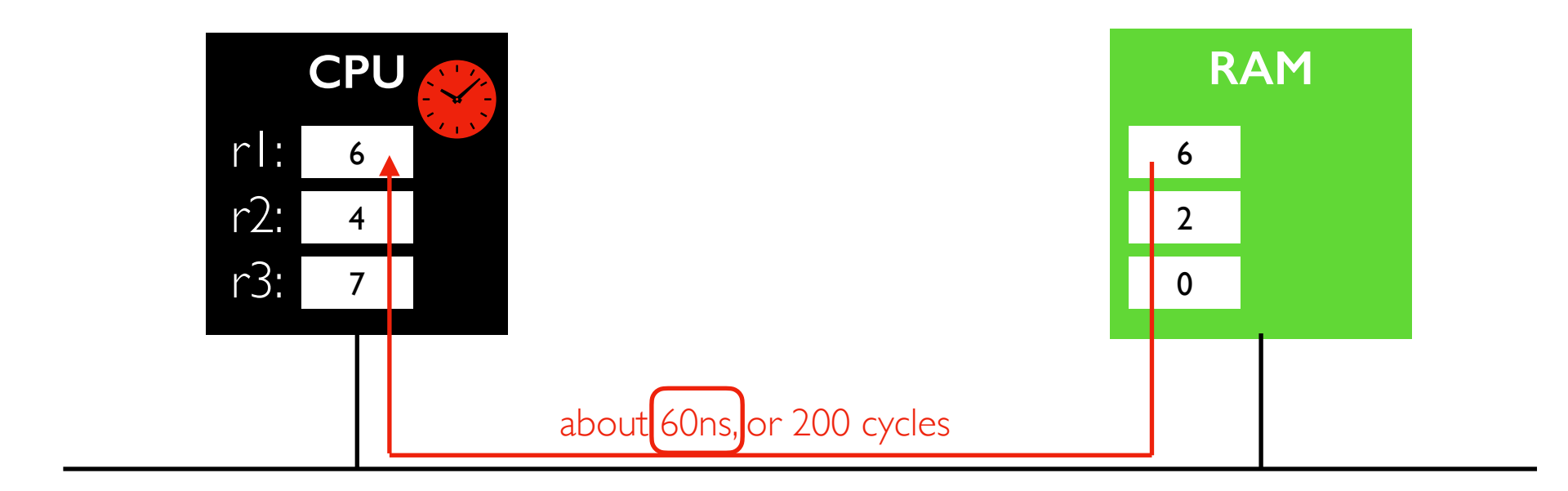

"how much time" is a latency measure. Throughput (bytes/second) would depend on how many loads like these we can do simultanously.

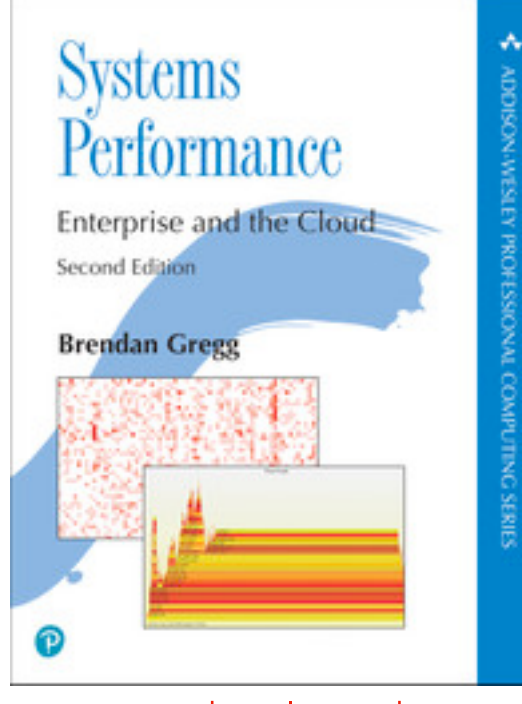

source: visuals, estimates

#### **Cache**

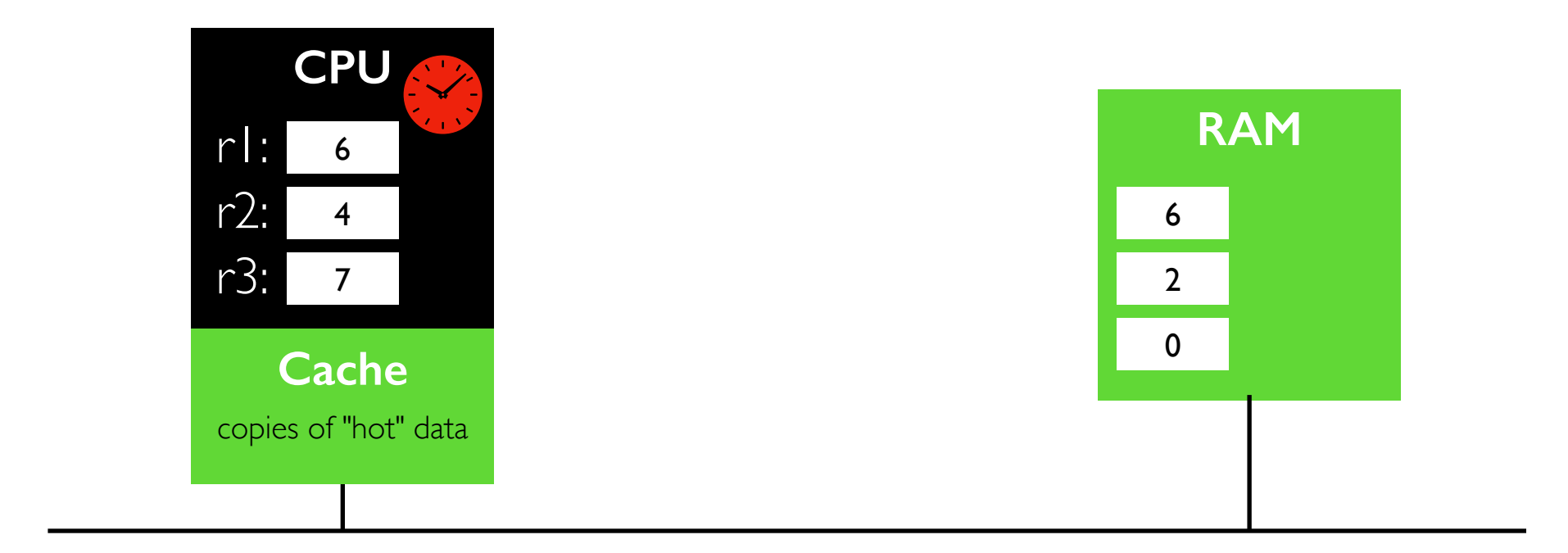

Idea: CPUs can have a small/fast memory built in for data that is accesses frequently

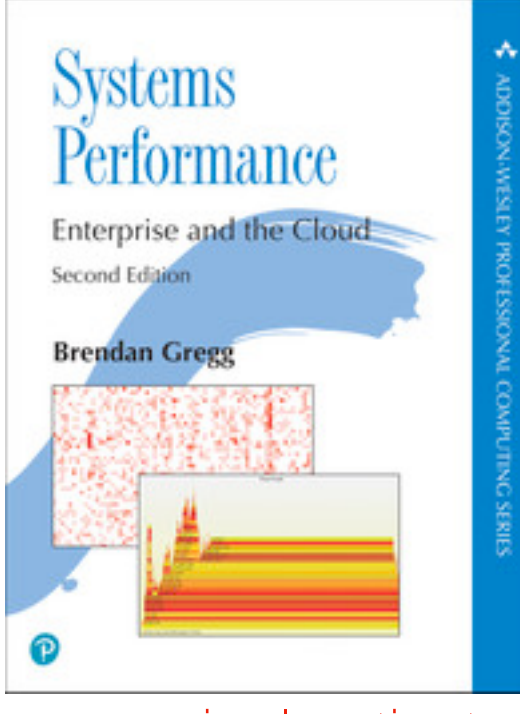

source: visuals, estimates

## Latency Measurements

Metrics

- average latency
- median latency
- "tail" latency (99th percentile, 99.9th percentile, etc).

Which metrics do we expect caching to help with the most?

Challenge: Latency

Cache Hierarchy

- CPU, RAM, SSD, Disk, Network
- Tradeoffs

What data should be cached?

- manual
- expiration
- eviction policies: random, FIFO, LRU

# Cache Hierarchy

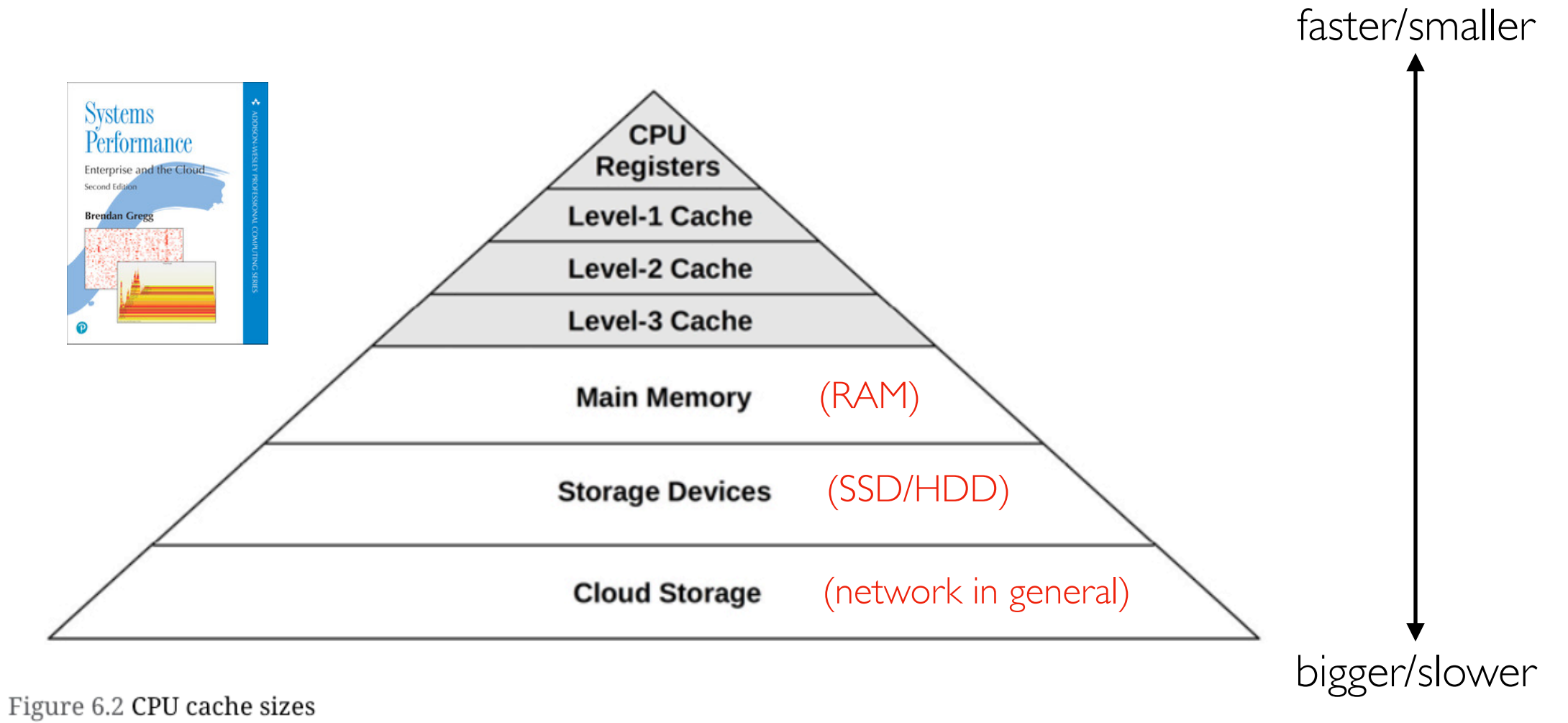

#### Example: Intel Xeon Platinum 9282 (2019)

- LI:64 KB
- L2: 1 MB
- L3: 77 MB

# Cache Hierarchy

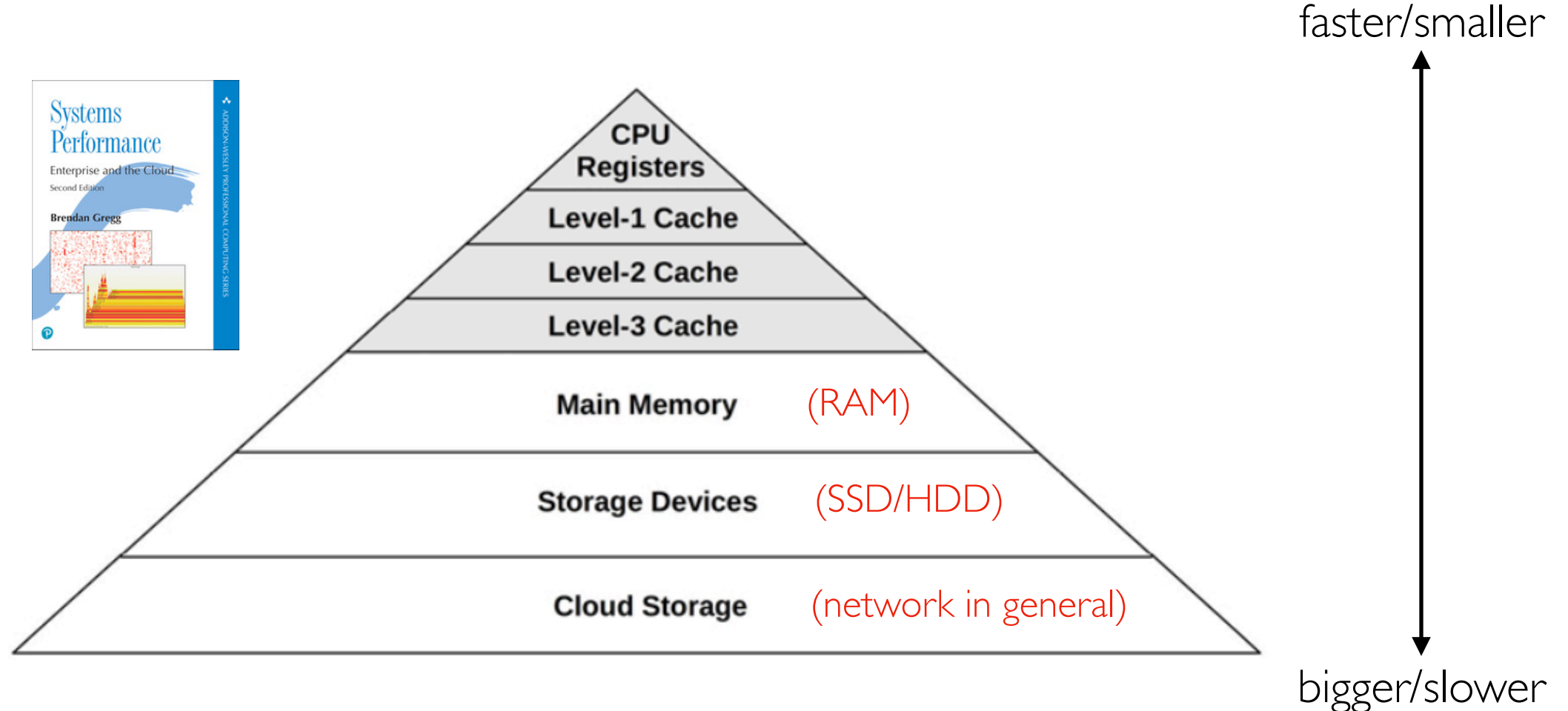

Figure 6.2 CPU cache sizes

**Memory Access Latency** 

Memory Range (Kbytes)

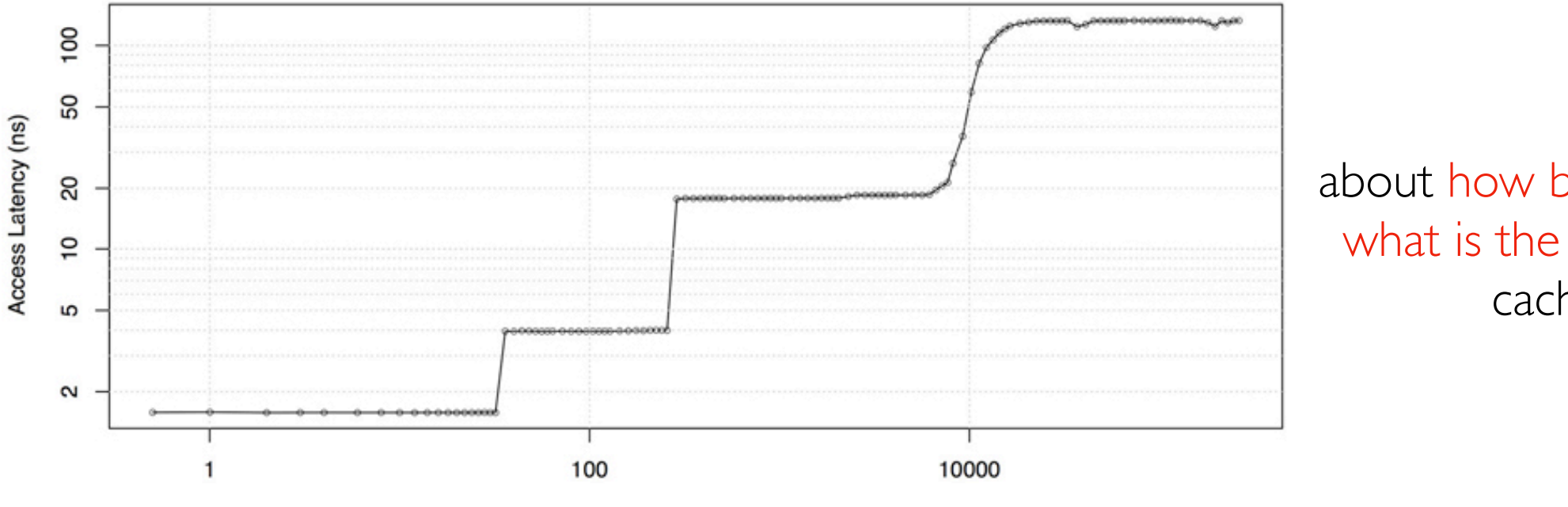

about how big is the L3 cache? what is the latency for an L3 cache access?

## Resource Tradeoffs

File system caches file data in RAM

- use memory
- avoid storage reads

Browser caches recently visited page as file

- uses storage space
- avoid network transfers

Python dictionary caches return values in a dict (key=args, val=return)

- uses memory space
- avoid repeated compute

```
cache = \{\}def f(x):
if not x in cache:
   cache[x] = q(x) return cache[x]
```
Challenge: Latency

Cache Hierarchy

- CPU, RAM, SSD, Disk, Network
- Tradeoffs

What data should be cached?

- manual
- expiration
- eviction policies: random, FIFO, LRU

### Manual Caching: Spark Example

```
spark df = ???? # not usually in memory
```
spark df.cache() # put it in memory

```
# use spark_df for a lot of calculations
```
spark df.unpersist() # free up memory

we'll be spending lots of time on Spark later in the semester

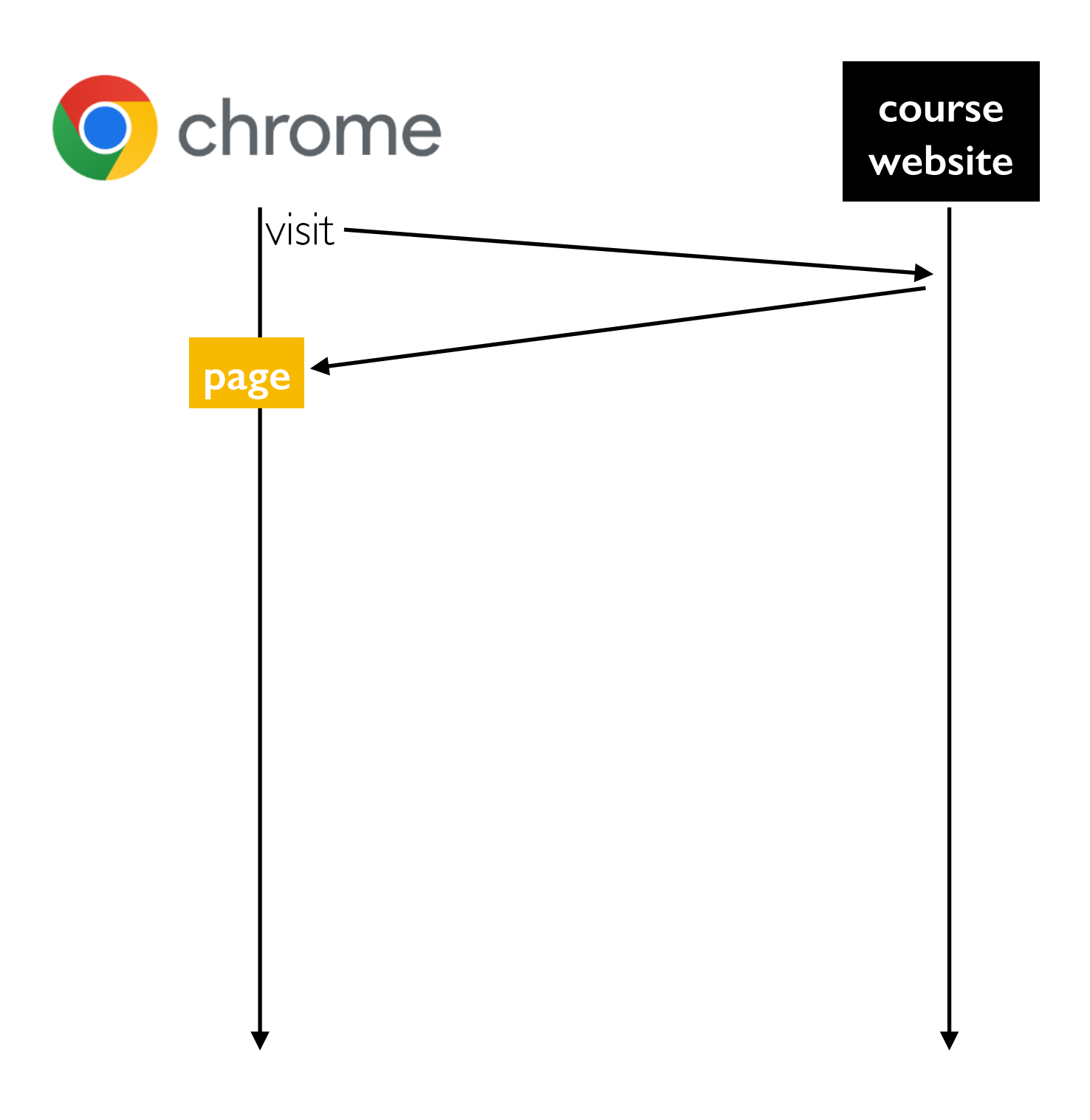

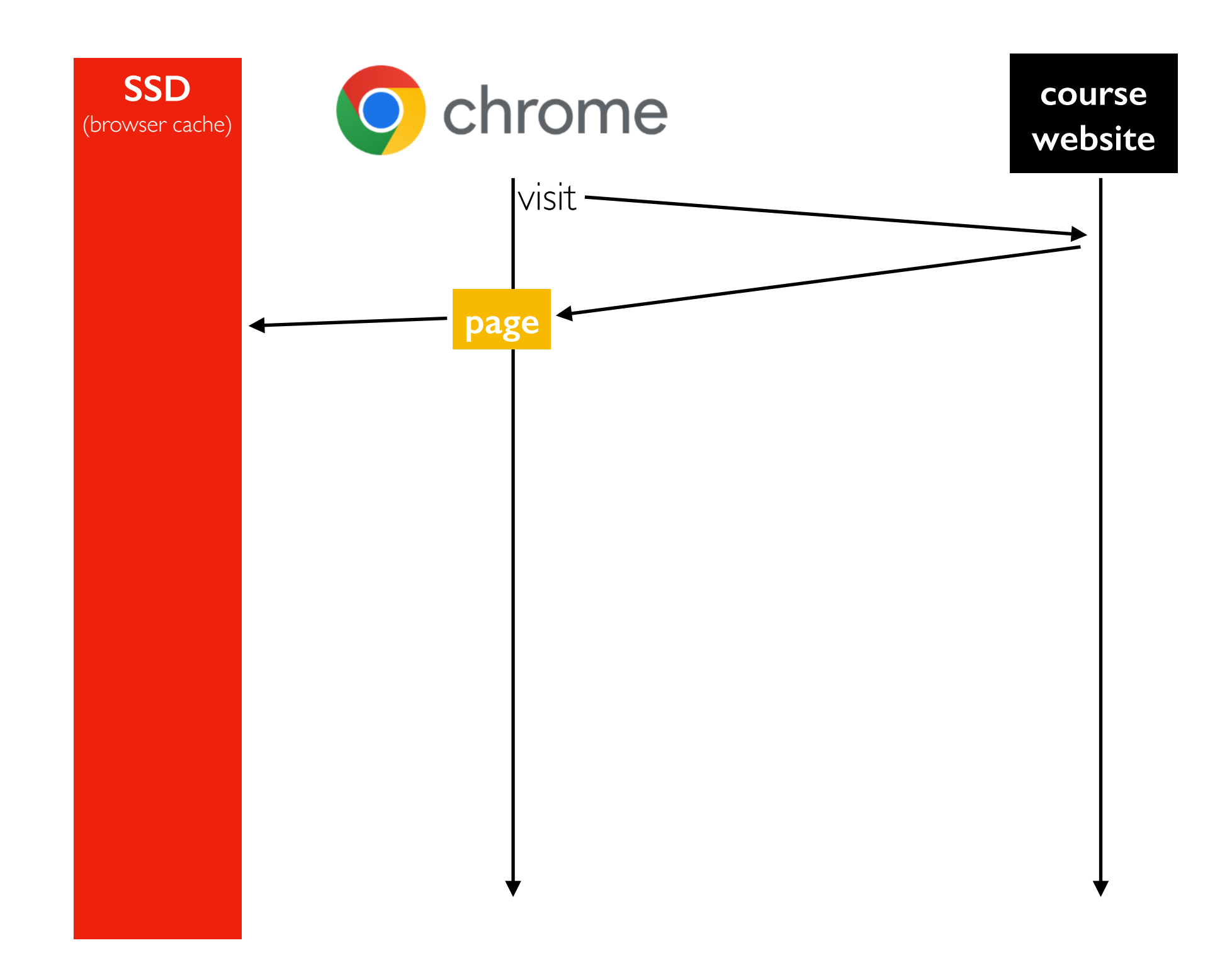

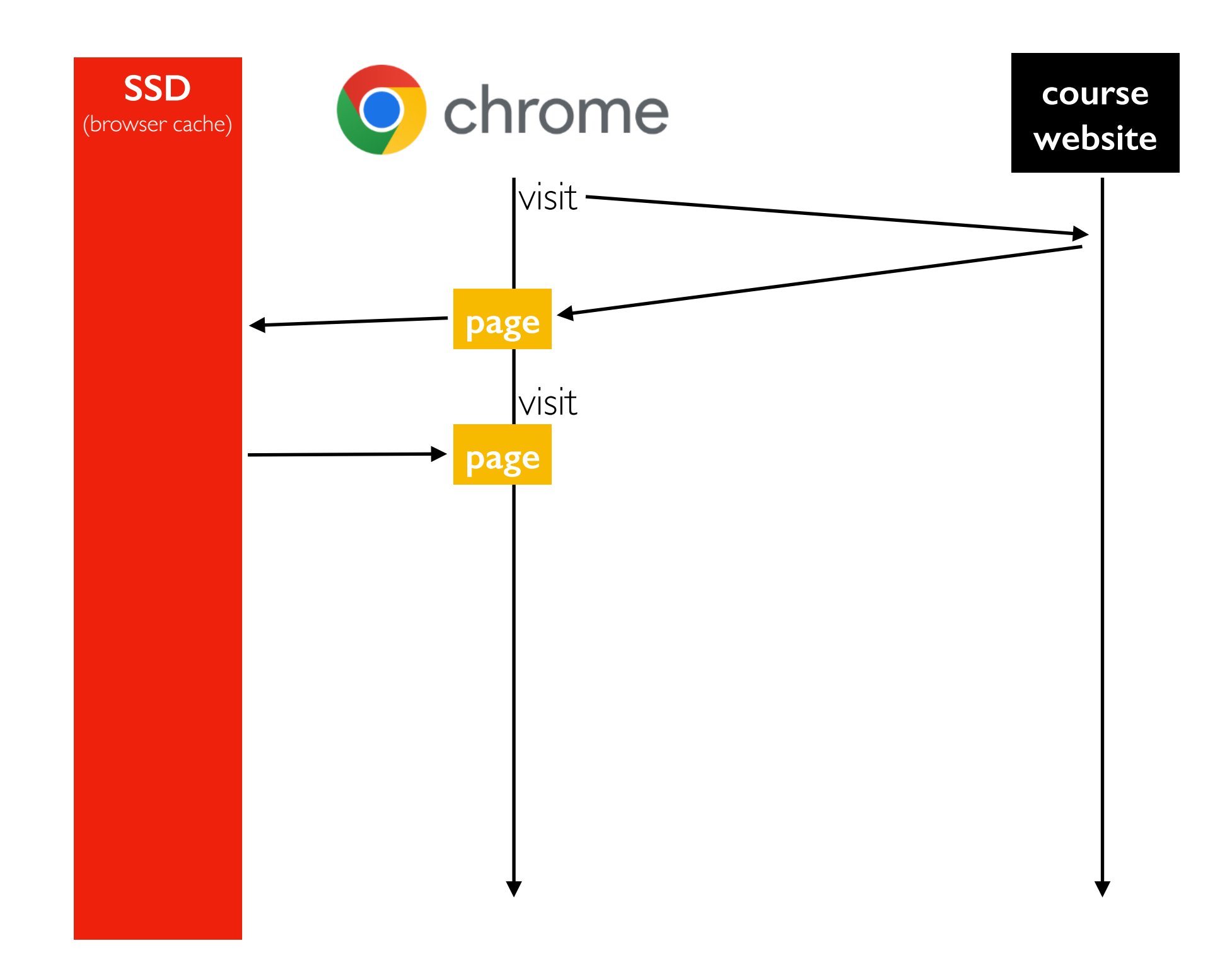

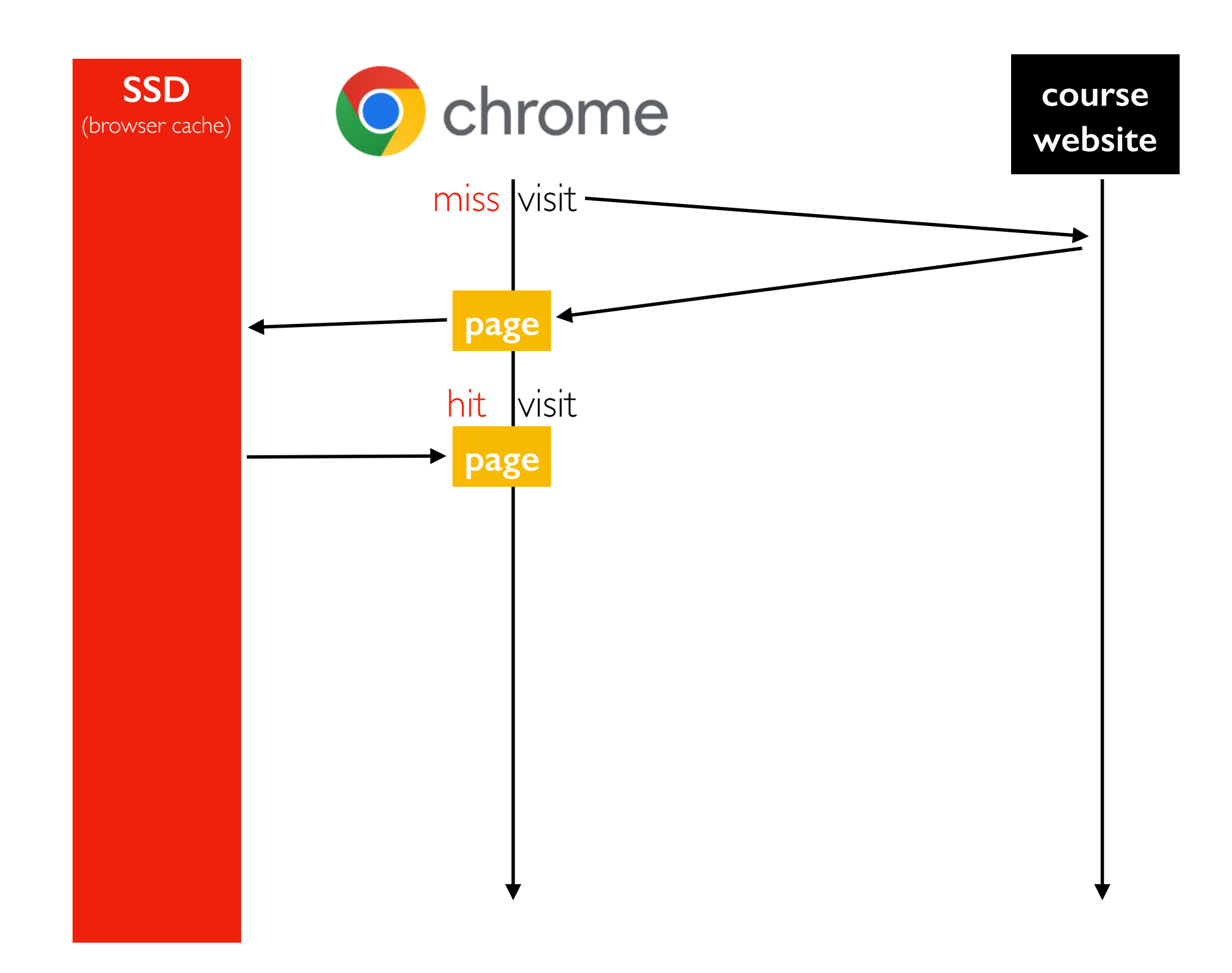

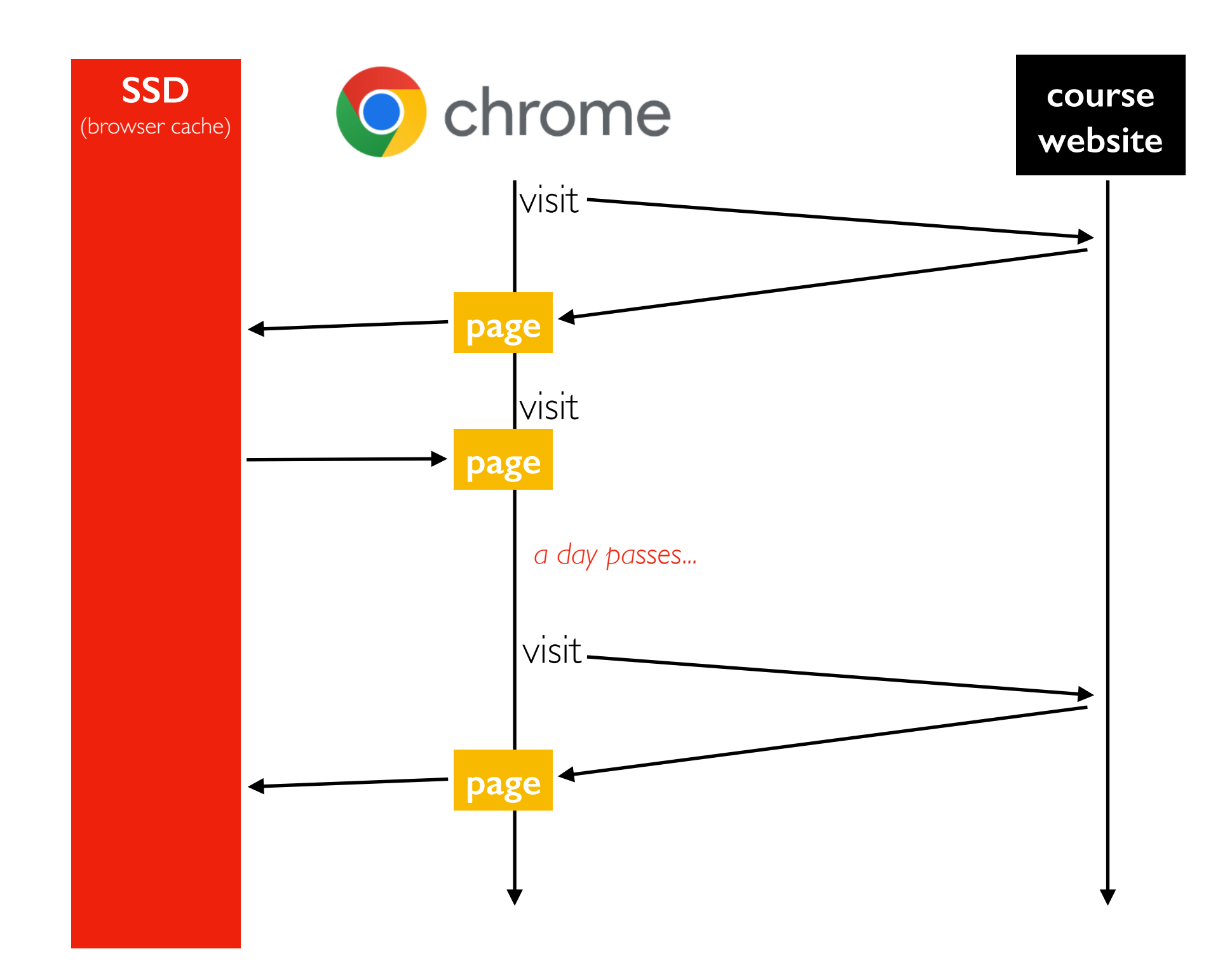

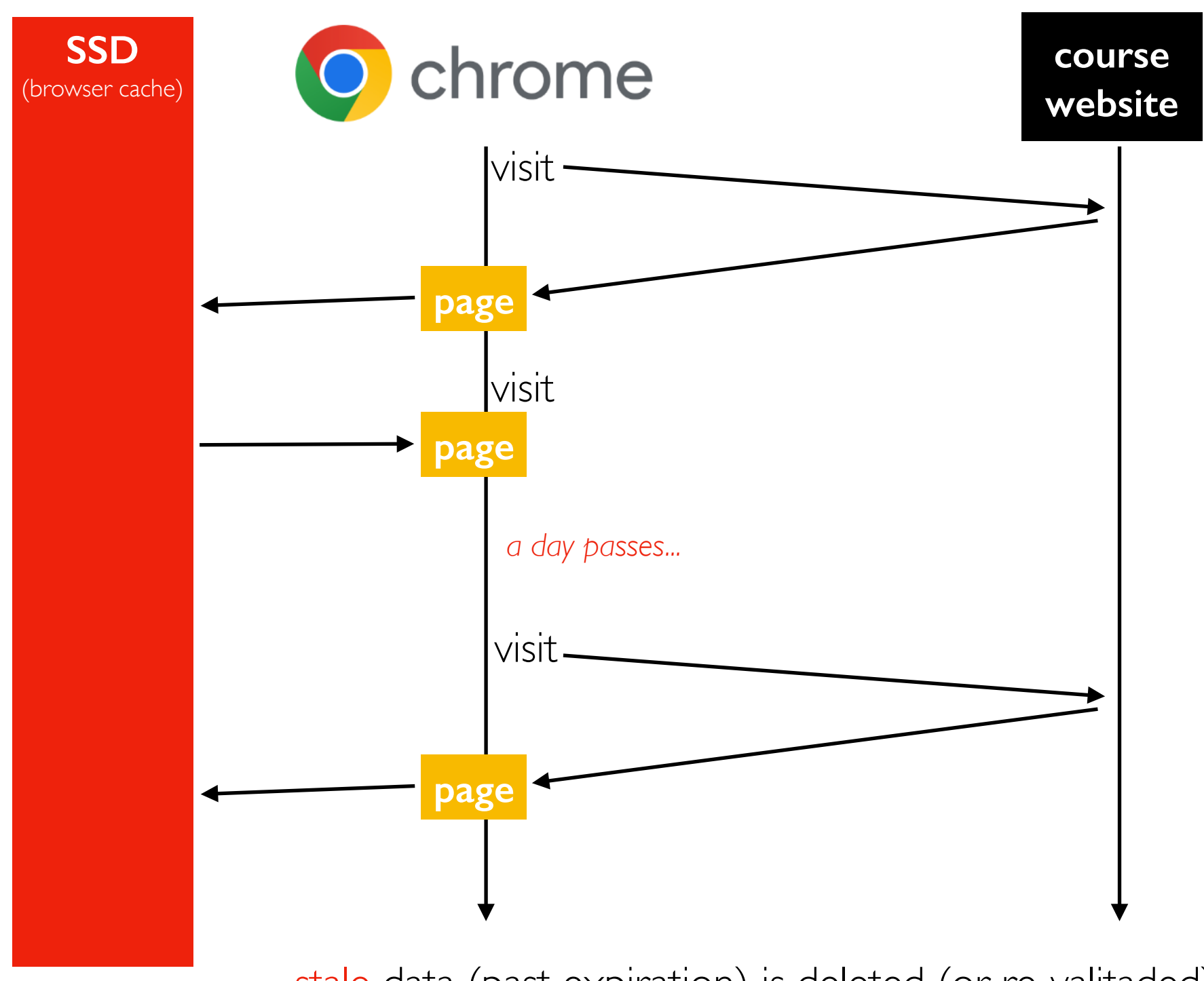

stale data (past expiration) is deleted (or re-valitaded). SSD is large so freshness is more important than space.

Challenge: Latency

Cache Hierarchy

- CPU, RAM, SSD, Disk, Network
- Tradeoffs

What data should be cached?

- manual
- expiration
- eviction policies: random, FIFO, LRU

# Cache Policies

When to load data to a cache?

- whenever we read something, add it
- special exception: programmer knows it will never be read again
	- for example, F\_NOCACHE option in Linux

When to evict data to a cache? Several policies

- random
	- select any entry at random for eviction
- FIFO (first in, first out)
	- evict whichever entry has been in the cache the longest
- LRU (least recently used)
	- evict whichever entry has been used the least recently

#### **Worksheet**

Challenge: Latency

Cache Hierarchy

- CPU, RAM, SSD, Disk, Network
- Tradeoffs

What data should be cached?

- manual
- expiration
- eviction policies: random, FIFO, LRU